# **TRAINING OFFERING**

#### **You can reach us at:**

Arrow ECS, Nidderdale House, Beckwith Knowle, Harrogate, HG3 1SA

Email: educationteam.ecs.uk@arrow.com Phone: 0870 251 1000

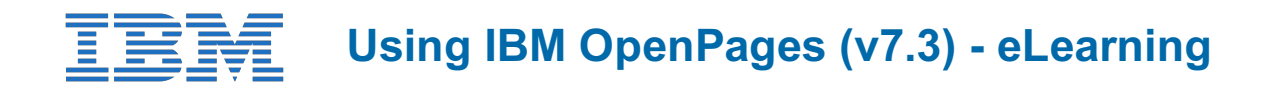

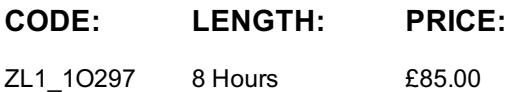

## **Description**

**Contains:** instructional and interactive content, demonstrations and hand-on simulated exercises.

This course teaches IBM OpenPages GRC Platform users how to navigate within the system, search for object instances, create new records, copy and associate records, run IBM Cognos reports, and upload and maintain external file attachments. You will gain an understanding of OpenPages object types, hierarchy models, object instances, and relationships between object instances. Sample business cases are incorporated into usage scenarios, demonstrations, and learning activities. If you are enrolling in a Self Paced Virtual Classroom or Web Based Training course, before you enroll, please review the Self-Paced Virtual Classes and Web-Based Training Classes on our Terms and Conditions page, as well as the system requirements, to ensure that your system meets the minimum requirements for this course. http://www.ibm.com/training/terms

### **Objectives**

Please refer to course overview

### **Audience**

This course is intended for IBM OpenPages GRC Platform users.

#### **Prerequisites**

- No IBM OpenPages GRC Platform experience is required.
- Experience using basic browser functionality.

#### **Programme**

- Object types • Object model maps
- Object instances
- Parent-Child associations
- Primary parent
- Running reports
- Report drill methods
- Report view options
- 2: Navigation
- 
- Report output
- Email notification
- Object type overview • Filtered list view
- Grid view
- Home page filtered list
- Global search
- Folder view
- Related Information links in Detail view
- 3: Editing
- Filtered list view
- Grid view
- Detail view
- Activity view
- Helpers
- FastMap
- 4: Adding Object Instances
- Add New wizard
- Add New link in email
- Detail view
- Helpers
- FastMap
- Copy
- 5: File Attachments
- Add New wizard
- Check Out
- Update attachment

# **Session Dates**

On request. Please Contact Us

### **Additional Information**

This training is also available as onsite training. Please contact us to find out more.